## МІНІСТЕРСТВО ОСВІТИ І НАУКИ УКРАЇНИ НАЦІОНАЛЬНИЙ ТЕХНІЧНИЙ УНІВЕРСИТЕТ «ДНІПРОВСЬКА ПОЛІТЕХНІКА»

# **КІБЕРБЕЗПЕКА**

# **МЕТОДИЧНІ РЕКОМЕНДАЦІЇ**

## **та варіанти завдань**

# **для студентів-бакалаврів галузі знань 12 Інформаційні технології**

# **(перша навчальна комп'ютерна практика)**

Дніпро 2019

## МІНІСТЕРСТВО ОСВІТИ І НАУКИ УКРАЇНИ НАЦІОНАЛЬНИЙ ТЕХНІЧНИЙ УНІВЕРСИТЕТ «ДНІПРОВСЬКА ПОЛІТЕХНІКА»

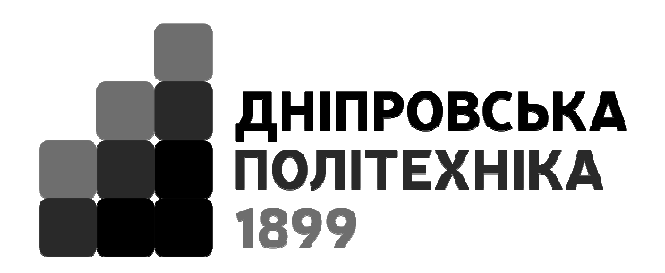

## **ІНСТИТУТ ЕЛЕКТРОЕНЕРГЕТИКИ Факультет інформаційних технологій**  *Кафедра безпеки інформації та телекомунікацій*

# **КІБЕРБЕЗПЕКА**

# **МЕТОДИЧНІ РЕКОМЕНДАЦІЇ**

**та варіанти завдань** 

**для студентів-бакалаврів галузі знань 12 Інформаційні технології (перша навчальна комп'ютерна практика)** 

> Дніпро НТУ «ДП» 2019

#### **Саксонов Г.М.**

Кібербезпека. Методичні рекомендації та варіанти завдань для студентівбакалаврів галузі знань 12 Інформаційні технології (перша навчальна комп'ютерна практика) / Упоряд.: Г.М. Саксонов, О.А. Жукова, І.А. Сечкін ;

М-во освіти і науки України, Нац. техн. ун-т «Дніпровська політехніка». – Дніпро: НТУ «ДП», 2019. – 13 с.

Упорядники:

Г.М. Саксонов, ст. викл.;

О.А. Жукова, доц.;

І.А. Сечкін, асист.

Затверджено методичною комісією зі спеціальності 125 Кібербезпека (протокол № 7 від 07.03.2019) за поданням кафедри безпеки інформації та телекомунікацій (протокол № 7 від 07.03.2019).

Подано методичні рекомендації та завдання для студентів-бакалаврів галузі знань 12 Інформаційні технології (Кібербезпека) .

Відповідальний за випуск зав. кафедри БІТ В.І. Корнієнко, д-р техн. наук, проф.

# **ЗАВДАННЯ 1**

### **Мета роботы**

Метою роботи є закріплення знань і умінь програмування на мові C/C++ при створенні реальної програми шифрування\ дешифрування тексту.

### **Найменування роботи**

Розробка програми шифрування\ дешифрування тексту методом простої заміни.

#### **Вимоги до роботи**

Звіт з І-ої навчальної комп'ютерної повинен містить:

- Пояснювальну записку
- Програму шифрування\ дешифрування.
- Файли з початковим текстом, шифротекстом і тексто, що дешифрується.

#### **Зміст пояснювальної записки**

- Титульний лист.
- Завдання до роботи.
- $\bullet$  3 міст.
- Укрупнена схема алгоритму.
- Початкові тексти програми шифрування\ дешифрування .
- Зміст файлів з початковим текстом, шифротекстом і дешифрованим текстом.

Зразок титульного листа приведений у додатку 1, а зразок завдання - в додатку 2.

### **Вимоги до програм шифрування і дешифровки**

Програма шифрування\ дешифрування тексту повинна бути розроблена на мові програмування *C/C++* з використанням компіляторів *MS VisualC ++* і виконуватися як консольне застосування.

Програма повинна бути обратима, т.е застосована до відритого тексту повинна створювати шифротекст, а застосована до шифротексту тексту повинна створювати файл з відкритим текстом.

Ці програми повинні використовувати один і той же ключ для шифрування (ПШ) і дешифровки (ПД) тексту.

При успішному виконанні програми ПШ і ПД зміст файлів повинен бути однаковим.

Варіант застосування програми в режимі шифруванні або дешифровки повинен здійснюватися параметром командного рядка при запуску програми.

#### **1.1.Вимога до формування файлів**

Текстовий файл з початковим текстом повинен містити не менше 200 *ASCII* символів довільного осмисленого тексту і може формуватися будь-яким текстовим редактором. Текст повинен бути розташованим по рядках не більше 80 символів.

Шифротекст, що формується програмою шифрування початкового тексту, повинен бути представлений файлом *Output.txt*. Дешифрований текст, відновлений з файлу *Output.txt*, повинен бути текстом, складеним з *ASCII* символів, і може складатися з довільного числа рядків будь-якої довжини.

#### **2. Основи шифрування тексту методом простій заміни**

#### **2.1.Термінологія**

Метод и способ преобразования исходного текста с целью его защиты от незаконных пользователей называется шифрованием(???).

**Шифрування** – оборотне перетворення інформації в цілях заховання від неавторизованих осіб. Головним чином, шифрування служить завданням дотримання конфіденційності передаваної інформації.

**Дешифровка** – процес зворотний шифруванню, тобто перетворення шифрованого повідомлення в початковий текст.

**Ключ** – якась послідовність символів, що визначає перетворення початкового тексту в шифротекст.

#### **2.2. Шифрування методом простій заміни**

Найбільш відомими і часто використовуваними шифрами є шифри заміни. Вони характеризуються тим, що окремі частини початкового тексту замінюються на яких-небудь інші букви, числа, символи і тому подібне. При цьому заміна здійснюється так, щоб потім по шифрованому повідомленню можна було однозначно відновити передане повідомлення. Наприклад, кожній букві англійського алфавіту ставиться у відповідність якась інша буква цього ж алфавіту.

4

В ході виконання завдання 1-ої навчальної комп'ютерної практики пропонується якийсь умовний метод шифрування, заснований на методі шифрування Віжінера.

Суть цього методу полягає в наступному.

Початковий текст задається набором символів *m<sup>i</sup>* , де *i = 0, n*.

Наприклад, для початкового тексту «Це курсова робота» *n*=18 і при цьому  $m_0$ ='Э',  $m_1$ ='т',  $m_3$ =''',...,  $m_6$ ='p'.

Користувач програми шифрування задає ключ, тобто якийсь довільний набір символів *k<sup>j</sup>* , де *j* = *0, L*.

При цьому  $m \ll n$ , тобто довжина ключа значно менше довжини початкового тексту. Приклад ключа «*SuperStar*»: *L* = 8, *k0* = 'S', *k1* = 'u', , *k 5*=' S'.

Ключ «підписується» з повторенням під початковим повідомленням.

Для початкового прикладу це виглядатиме у вигляді масиву *S[2][n]*

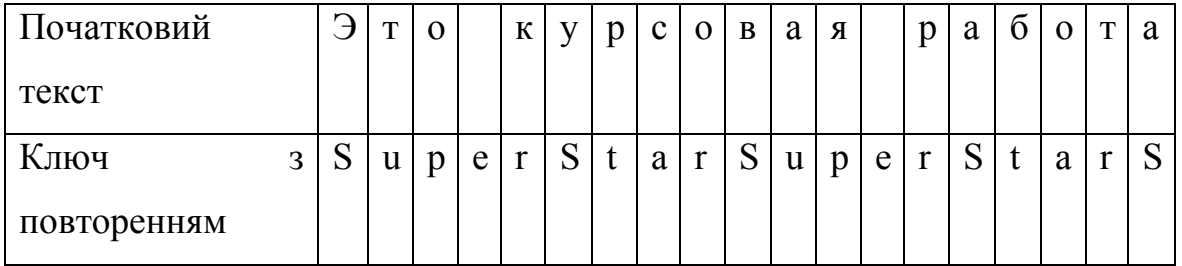

Повтор ключа здійснюється до тих пір, поки не завершитися початковий текст.

Символьний масив *S* перетвориться в масив A[2][n], елементи якого є цілими числами, що визначається *ASCII* кодом відповідного елементу масиву *C*.

Наприклад,\*

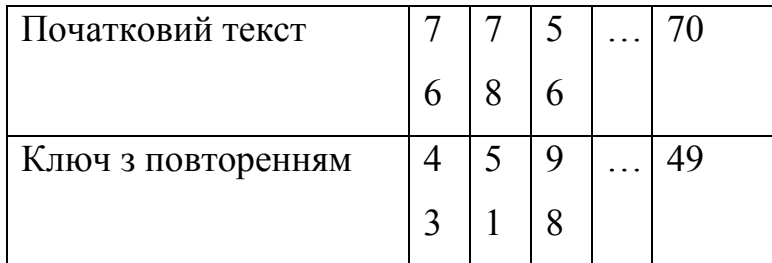

Складається вектор  $V_i$ , де  $i = 0, \dots, n$ , елементи якого визначаються як

 $V_i = A_{1i}$  ⊕  $A_{2i}$  де ⊕ - операція того, що «виключає або».

<sup>\*</sup> В даному прикладі *ASCII*-коди не відповідають *ASCII*-кодам букв повідомлення, приведеного вище.

Елементи вектора *V* також будуть цілими числами.

З цілочисельного вектора *V* формується символьний вектор *W* елементами якого будуть символи, *ASCII* коди яких відповідатимуть символам вектора *V*.

Кожен символ вектора *W* послідовного заноситься у файл *Output.txt.*

### **2.3. Дешифровка шифротексту**

Дешифровка шифротексту здійснюється на основі бітової операції  $\oplus$  для якої справедливо

$$
m_i \oplus k_i = c_i
$$
  

$$
c_i \oplus k_i = m_i
$$

де *m<sup>i</sup>* – символ початкового тексту

 $k_i$  – символ ключа

*c<sup>i</sup>* – шифрований символ

Таким чином, якщо до шифрованого символу знов застосувати операцію  $\theta$  з тим же символом ключа, що і при шифруванні, то результатом буде початковий символ. Тому дешифровка шифротекста проводиться в зворотному порядку процесу шифрування.

У **кожному варіанті** роботи потрібна розробка програми шифрування \ дешифровки тексту по описаних вище правилах. Відмінність варіантів виконання роботи полягає в різних способах введення і перетворення даних програм.

#### **2.4. Способи введення ключа в програму шифрування тексту** (позначається *В1***)**

- **В1=1** текст ключа вводиться користувачем програми з клавіатури.
- **В1=2** текст ключа вводиться користувачем як параметр командного рядка при запуску програми.

### *Щоб задати аргументи командного рядка для відладки треба*

 *Вибравши проект в Оглядачі рішення, в меню Проект виберіть команду Свойства конфігурациі*

*Перейдіть на вкладку Відладка.*

 *У полі Аргументи командного рядка введіть аргументи командного рядка, які використовуватимуться.* 

• **В1=3** – текст ключа є заздалегідь підготовленим текстом файлу на диску.

### **2.5. Спосіб введення ключа в програму дешифровки тексту (позначається** *В2***)**

- **В2=1** текст ключа вводиться користувачем програми дешифровки з клавіатури.
- **В2=2** текст ключа вводиться користувачем програми дешифровки як параметр командного рядка при запуску програми.
- **В2=3** текст ключа є заздалегідь підготовленим текстом файлу на диску.

### **2.6. Спосіб обліку і перетворення регістра символів** ( позначається *R***)**

При шифруванні і дешифровці тексту можемо враховувати відмінність коду *ASCII* між заголовними і прописними символами тексту ключа і початкового тексту або перетворювати всі символи до заголовних, або прописним символам. Способи такої відмінності позначаються як *R*:

- **R=1** всі символи ключа перетворяться в прописні, а символи початкового тексту в заголовних.
- **R=2** всі символи ключа перетворяться в заголовні, а символи початкового тексту в прописні.
- **R=3**  всі символи ключа і початкового тексту прописні.
- **R=4**  всі символи ключа і початкового тексту заголовні.
- **R=5**  символи ключа і початкового тексту не перетворяться.

### **3. Спосіб підстановки рядка символів ключа**

Позначимо як *P* спосіб підстановки рядка символів ключа. При описі методу шифрування передбачалося, що символи тексту ключа підставляються з повторенням, починаючи з першого символу ключа.

**•** пряма підстановка, при якій  $P=1$ .

Наприклад,

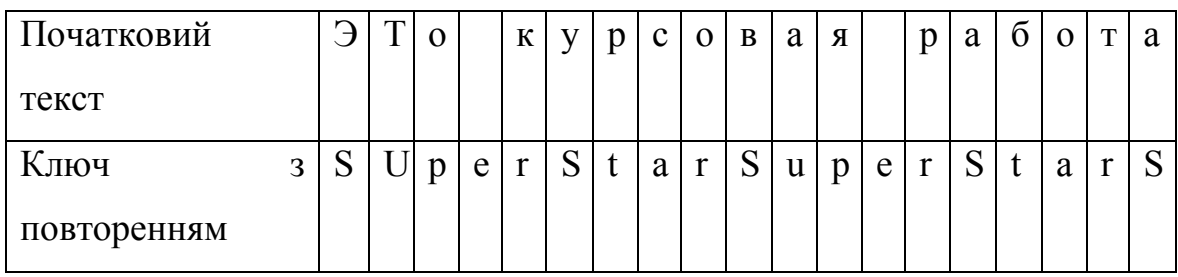

• зворотна підстановка (*P=2*) – коли символи ключа розташовуються в зворотному порядку.

Наприклад,

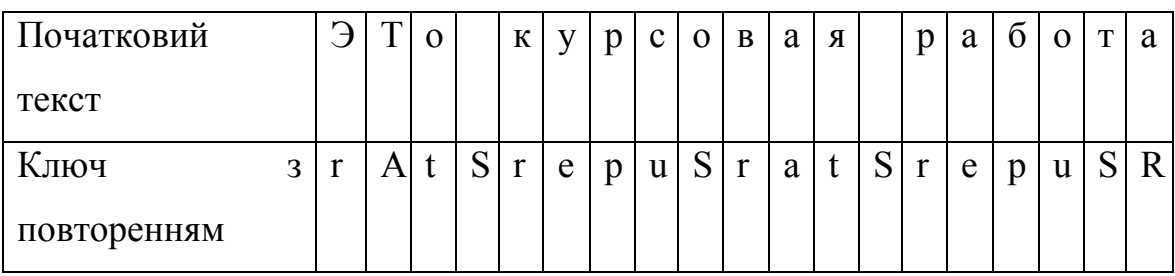

• комбінована підстановка (*P=3*) – коли символи ключа розташовуються в прямому і зворотному порядку по черзі.

Наприклад,

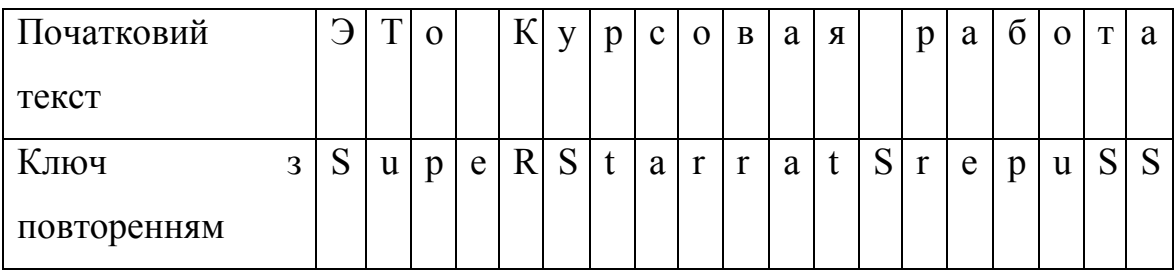

# **НОМЕРИ ЗАВДАНЬ**

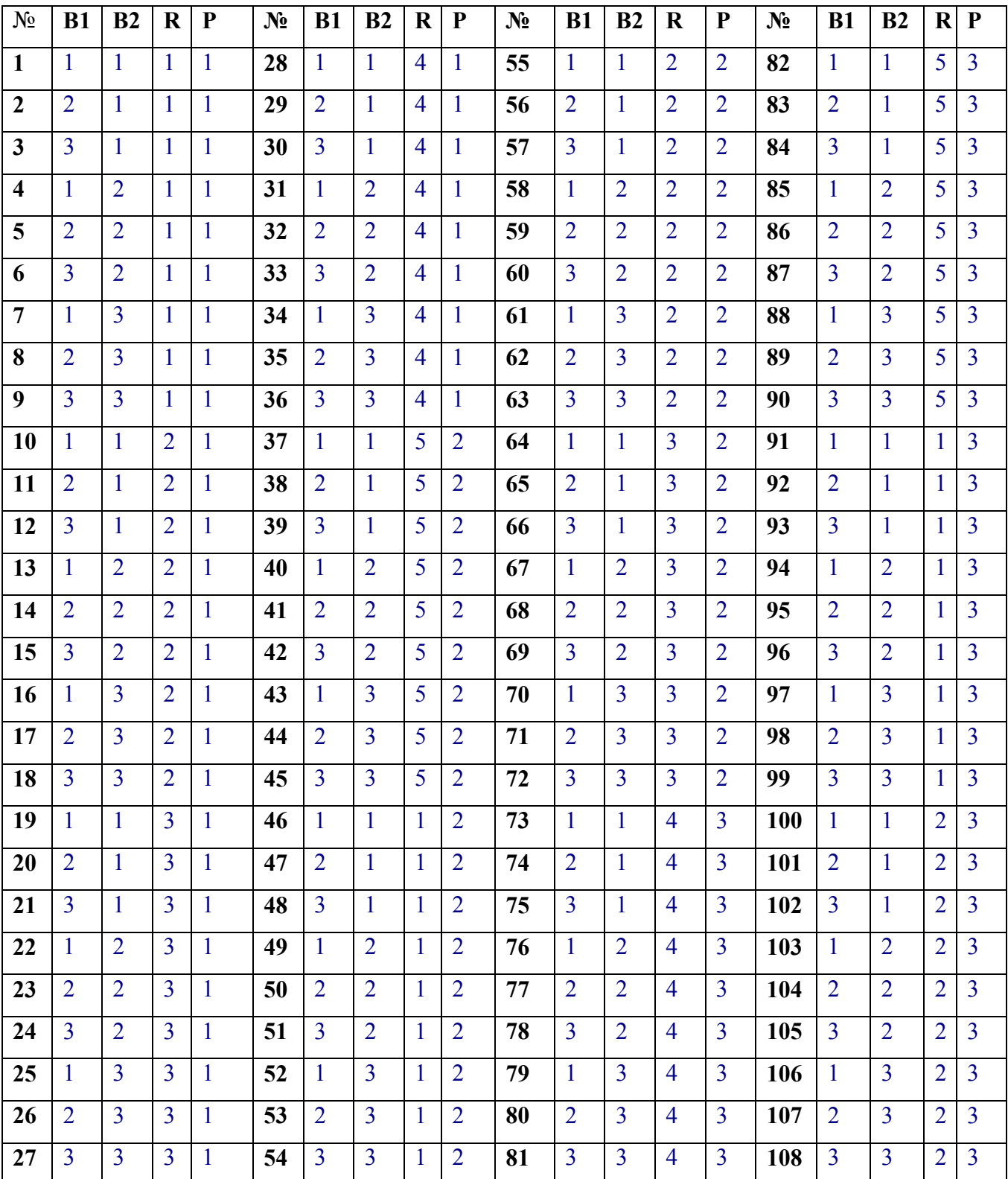

#### **ЛІТЕРАТУРА**

1. Аршинов М.Н., Садовский Л.Е. Коды и математика, - М., Наука, 1983.

2. Домашев А.В., Попов О.В., Правиков Д.И., Прокофьев И.В. Щербаков А.Ю. Программирование алгоримов защиты информацыии. Учебное пособие. – М.: «Нолидж», 2000.

3. Новиков Ф.А. Дискретная математика для программистов, - СПб: Питер, 2001.

4. Питерсон У., Уэлдон Э. Коды, исправляющие ошибки. – М.: Мир, 1976.

5. Цикоза В.А., Чурина Т.Г. Методы программирования. Ч-1,- Новосибирск, 1999.

6. Ященко В.В. Введение в криптографию, - СПб: Питер, 2001.

**Додаток 1** 

НАЦІОНАЛЬНИЙ ТЕХНІЧНИЙ УНІВЕРСИТЕТ «ДНІПРОВСЬКА ПОЛІТЕХНІКА»

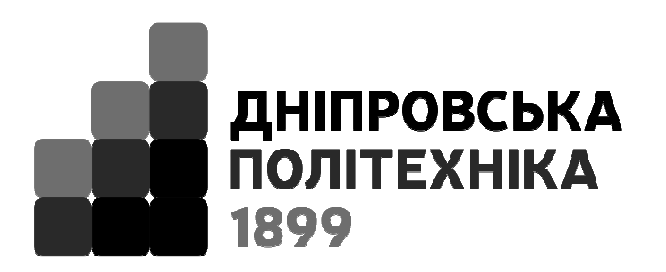

## **ІНСТИТУТ ЕЛЕКТРОЕНЕРГЕТИКИ Факультет інформаційних технологій**  *Кафедра безпеки інформації та телекомунікацій*

**ЗВІТ з виконання І-ої навчальної комп'ютерної практики**

ВИКОНАВ ПЕРЕВІРИВ

студент групи

Дніпро 201\_\_\_

**\_\_\_\_\_\_\_\_\_\_\_\_\_ \_\_\_\_\_\_\_\_\_\_\_\_\_** 

## НАЦІОНАЛЬНИЙ ТЕХНІЧНИЙ УНІВЕРСИТЕТ «ДНІПРОВСЬКА ПОЛІТЕХНІКА»

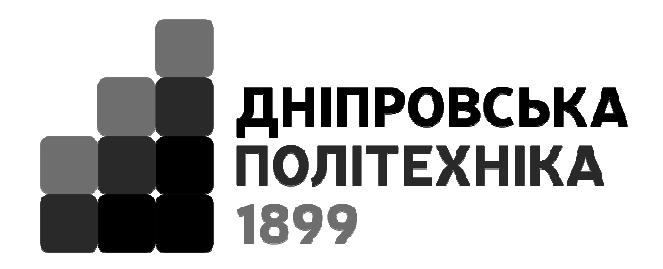

## **ІНСТИТУТ ЕЛЕКТРОЕНЕРГЕТИКИ Факультет інформаційних технологій**  *Кафедра безпеки інформації та телекомунікацій*

## **ЗАВДАННЯ**

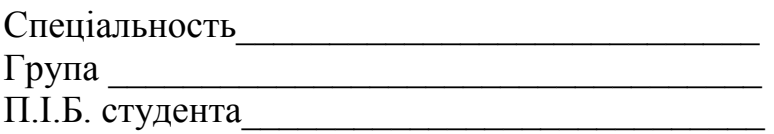

**Тема роботи** 

 $\mathcal{L}_\mathcal{L} = \{ \mathcal{L}_\mathcal{L} = \{ \mathcal{L}_\mathcal{L} = \{ \mathcal{L}_\mathcal{L} = \{ \mathcal{L}_\mathcal{L} = \{ \mathcal{L}_\mathcal{L} = \{ \mathcal{L}_\mathcal{L} = \{ \mathcal{L}_\mathcal{L} = \{ \mathcal{L}_\mathcal{L} = \{ \mathcal{L}_\mathcal{L} = \{ \mathcal{L}_\mathcal{L} = \{ \mathcal{L}_\mathcal{L} = \{ \mathcal{L}_\mathcal{L} = \{ \mathcal{L}_\mathcal{L} = \{ \mathcal{L}_\mathcal{$  $\mathcal{L}_\mathcal{L} = \{ \mathcal{L}_\mathcal{L} = \{ \mathcal{L}_\mathcal{L} = \{ \mathcal{L}_\mathcal{L} = \{ \mathcal{L}_\mathcal{L} = \{ \mathcal{L}_\mathcal{L} = \{ \mathcal{L}_\mathcal{L} = \{ \mathcal{L}_\mathcal{L} = \{ \mathcal{L}_\mathcal{L} = \{ \mathcal{L}_\mathcal{L} = \{ \mathcal{L}_\mathcal{L} = \{ \mathcal{L}_\mathcal{L} = \{ \mathcal{L}_\mathcal{L} = \{ \mathcal{L}_\mathcal{L} = \{ \mathcal{L}_\mathcal{$  $\mathcal{L}_\mathcal{L} = \{ \mathcal{L}_\mathcal{L} = \{ \mathcal{L}_\mathcal{L} = \{ \mathcal{L}_\mathcal{L} = \{ \mathcal{L}_\mathcal{L} = \{ \mathcal{L}_\mathcal{L} = \{ \mathcal{L}_\mathcal{L} = \{ \mathcal{L}_\mathcal{L} = \{ \mathcal{L}_\mathcal{L} = \{ \mathcal{L}_\mathcal{L} = \{ \mathcal{L}_\mathcal{L} = \{ \mathcal{L}_\mathcal{L} = \{ \mathcal{L}_\mathcal{L} = \{ \mathcal{L}_\mathcal{L} = \{ \mathcal{L}_\mathcal{$ 

Завдання видав

Завдання прийняв *\_\_\_\_\_\_\_\_\_\_\_\_\_*

Упорядники: **Саксонов** Геннадій Михайлович **Жукова** Олена Андрїївна **Сечкін** Ігор Арнольдович

## **КІБЕРБЕЗПЕКА**

# **МЕТОДИЧНІ РЕКОМЕНДАЦІЇ**

### **та варіанти завдань**

**для студентів-бакалаврів галузі знань 12 Інформаційні технології (перша навчальна комп'ютерна практика)** 

Видано в редакції упорядників

Комп'ютерний дизайн, верстка та обробка – О.А. Жукова

Підписано до друку 25.04.2019. Формат 30х42/4. Папір офсетний. Ризографія. Ум. друк. арк. 0,7. Обл.-вид. арк. 0,7. Тираж 6 пр. Зам. №

Національний технічній університет «Дніпровська політехніка» 49005, м. Дніпро, просп. Д. Яворницького, 19